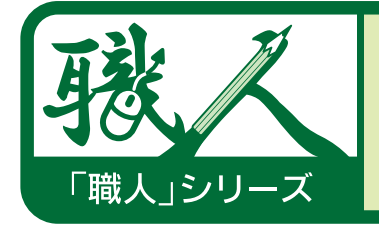

備品管理信用品職人

## わかりやすい操作で、学校備品を管理します

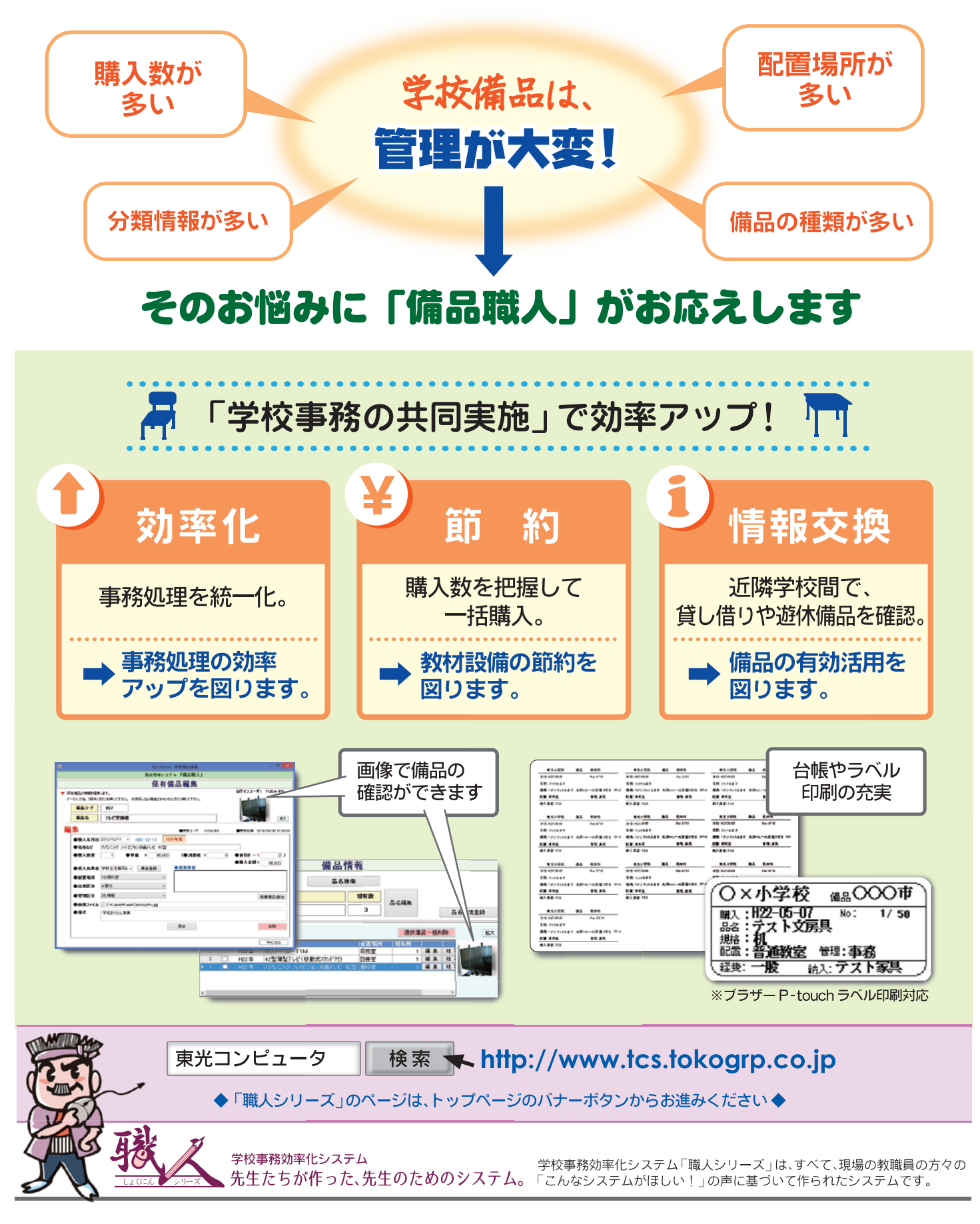

## わかりやすい操作で、学校備品を管理します 「およいのはないのは、「職人」シリーズ <mark>備品職</mark>

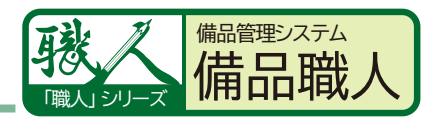

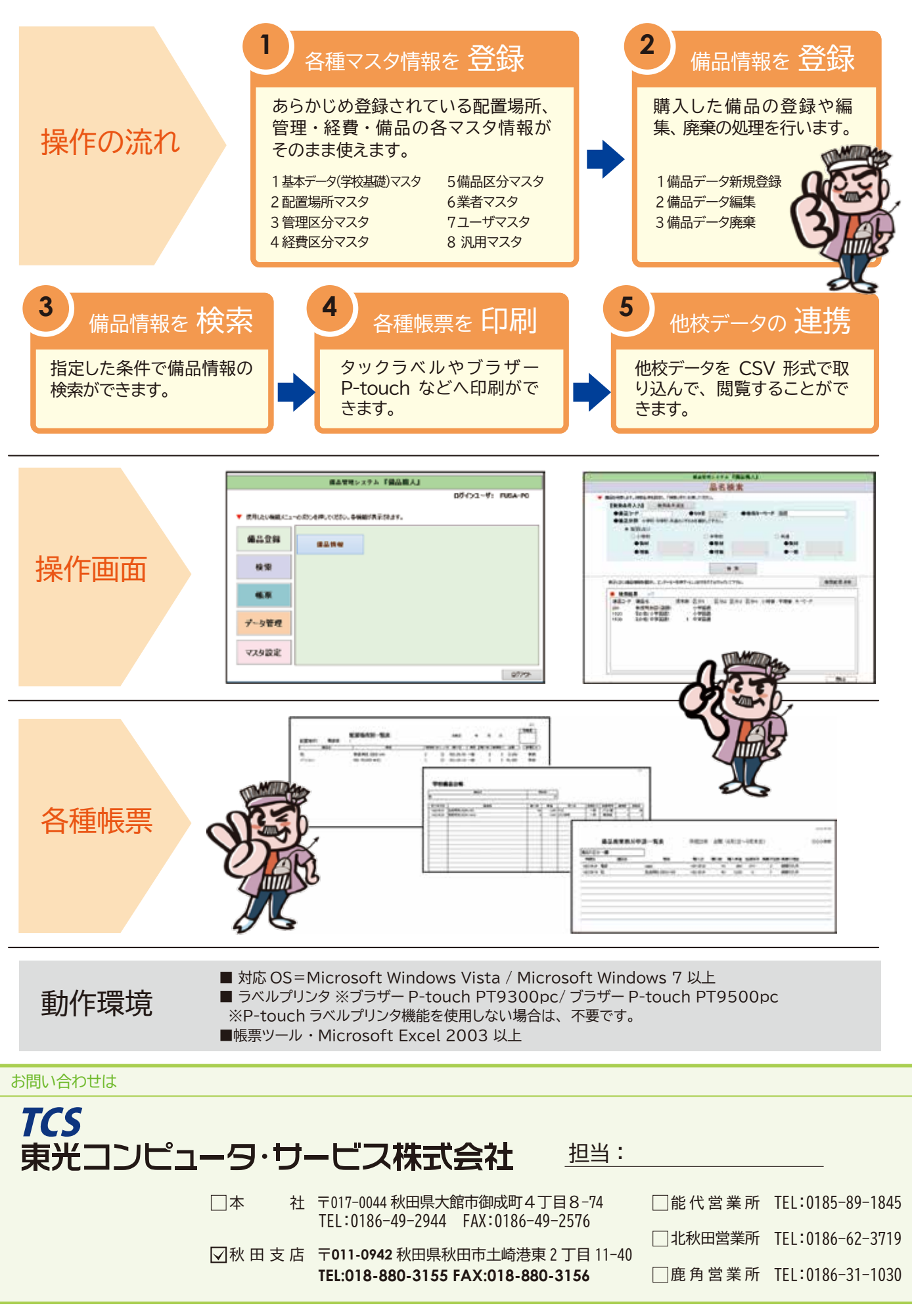